## **D-Link**

## **Quick Start Guide**

DIR-1950

AC1900 Gigabit Wi-Fi Router

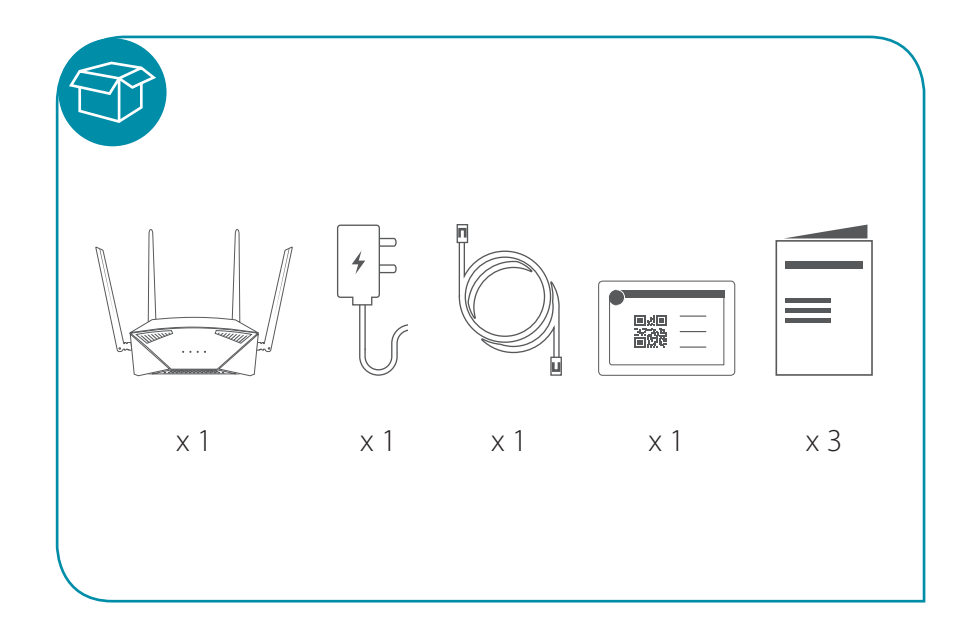

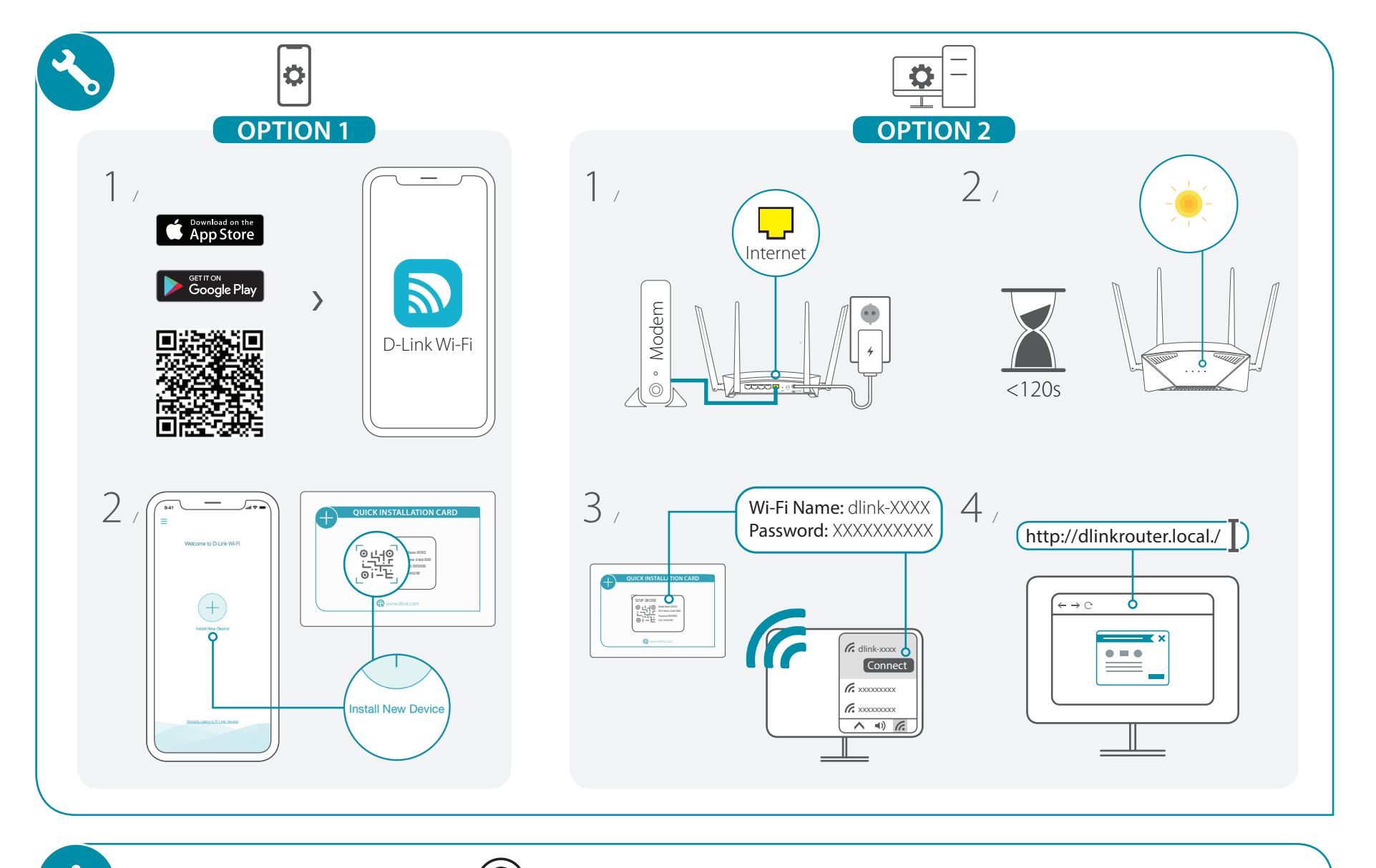

**https://eu.dlink.com/support**